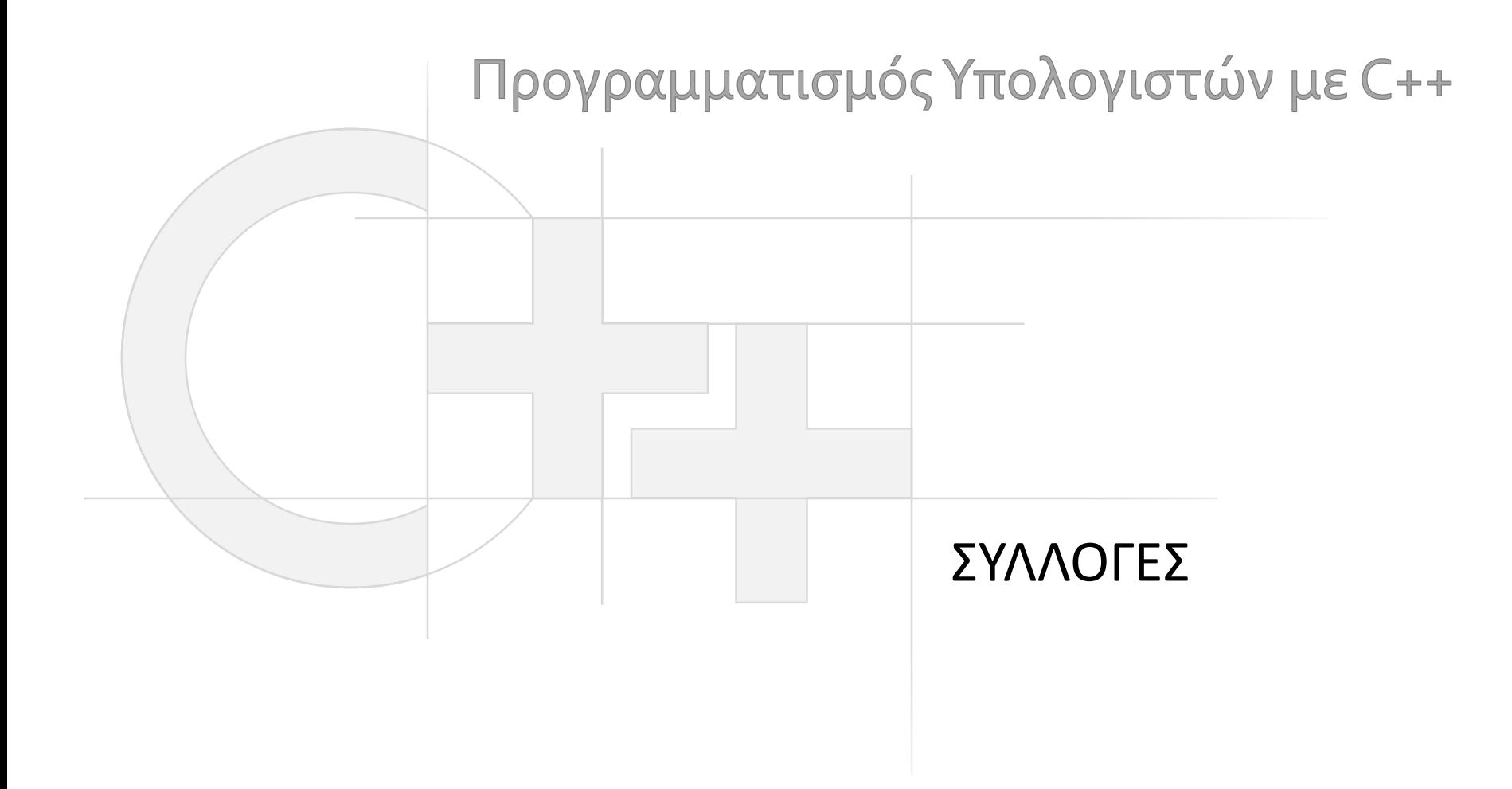

Γεώργιος Παπαϊωάννου (2013-16) gepap@aueb.gr

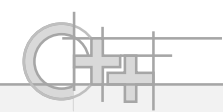

### Περιεχόμενο Παρουσίασης

- Περιγραφή:
	- Βασικές Συλογές της STL
	- Η έννοια του iterator
	- Τροποποίηση και παραμετροποίηση συλλογών της STL
		- Έλεγχος ισοτιμίας και διάταξης
		- Hashing
	- Υλοποίηση δικών μας δομών (Stack<T>)
	- Iterators σε δικές μας δομές και συλλογές (Stack<T>::iterator)
- Τελευταία ενημέρωση: Νοέμβριος 2016

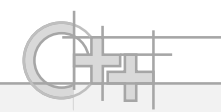

### Ρεπερτόριο Δομών της STL

- vector<T>
- list<T>  $(\kappa \alpha \iota$  forward\_list<T> $(\mathsf{C}_{++11})$ )
- deque<T> (**d**ouble-**e**nded **que**ue, προφ. «ντεκ»)
- stack<T>
- queue<T>
- set<T> (και multiset<T>)
- map<Key,T> (και multimap<Key,T>)
- priority\_queue<T>
- unordered\_set<T> (και unordered\_multiset<T>) (C++11)
- unordered\_map<Key,T> (και unordered\_multimap<Key,T>)(C++11)

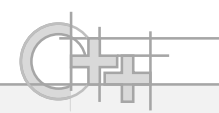

# Ποια Συλλογή να Χρησιμοποιήσω;

- Οι συλλογές διαφοροποιούνται με βάση:
	- Τη λειτουργικότητά τους
		- Θέλω FIFO, LIFO, τυχαία προσπέλαση;
		- Θέλω ταξινομημένα στοιχεία;
		- Θέλω μοναδικά στοιχεία;
	- Την ταχύτητα που θέλω σε κάποια ενέργεια πάνω σε αυτές
		- Θέλω γρήγορη σειριακή προσπέλαση;
		- Θέλω γρήγορη εισαγωγή στην αρχή / τέλος;
		- Θέλω γρήγορες διαγραφές/εισαγωγές σε τυχαία θέση;
		- …
- Δεν υπάρχει «η» βέλτιστη δομή συλλογής! Υπάρχει η βέλτιστη «για μια συγκεκριμένη δουλειά»

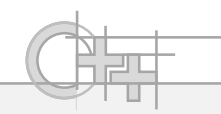

# Υλοποιήσεις Συλλογών

- Κάθε συλλογή βασίζεται σε μια συγκεκριμένη δομή δεδομένων που της προσδίδει ειδικά πλεονεκτήματα / μειονεκτήματα απόδοσης, π.χ.
	- Πίνακες
	- Συνδεδεμένες λίστες
	- Hash maps
	- Red-Black trees

#### (#include <vector>) Η Συλλογή std::vector

- Ίδια λογική με τη Java: δυναμική γραμμική δομή τυχαίας προσπέλασης (δυναμικός πίνακας)
	- Εγγυάται τη διατήρηση της σειράς εισαγωγής των δεδομένων
- Επιδόσεις:
	- Γρήγορη σειριακή διάσχιση
	- Γρήγορη εισαγωγή/διαγραφή στο τέλος
	- Αργή εισαγωγή/διαγραφή στην αρχή ή ενδιάμεσα
	- Συμπαγής αποθήκευση (συνεχόμενη μνήμη)  $\rightarrow$  cache coherence, απλό indexing
	- Δυναμική επέκταση μεγέθους, όταν υπερβούμε τον μέγιστο προ-εκχωρημένο χώρο

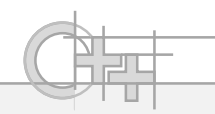

#### Η Συλλογή std::list (#include <list>)

- Είναι μια διπλά συνδεδεμένη λίστα από κόμβους που δεν είναι απαραίτητα συνεκτικοί στη μνήμη
- Υλοποιεί πράξεις εισαγωγής και διαγραφής και από τα δύο άκρα, καθώς και σε συγκεκριμένους κόμβους
- Επιδόσεις:
	- Μέτρια σειριακή διάσχιση (συγκριτικά με το vector) λόγω μετακίνησης μέσω δείκτη και κατακερματισμού της μνήμης
	- Αργή τυχαία προσπέλαση (γίνεται ακολουθιακά)
	- Γρήγορη διαγραφή και εισαγωγή σε οποιοδήποτε σημείο

#### (#include <deque>) Η Συλλογή std::deque

- Σειριακές συλλογές που επιτρέπουν αποδοτική εισαγωγή και διαγραφή στα δύο άκρα (αντίθετα με το vector στον οποίο είναι γρήγορη μόνο στο τέλος)
- Υλοποιούνται με δυναμικούς πίνακες
- Δεν εγγυώνται την αποθήκευση όλων των δεδομένων σε ένα συνεχόμενο πίνακα στη μνήμη
- Βασική δομή wrapper συλλογών όπως η stack και η queue
- Επιδόσεις:
	- Σειριακή και τυχαία προσπέλαση συγκρίσιμη με του vector
	- Γρήγορη εισαγωγή / διαγραφή στην αρχή και στο τέλος
	- Αργή εισαγωγή / διαγραφή σε τυχαίο σημείο

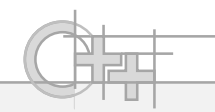

#### Η Συλλογή std::set (#include <set>)

- Υλοποιεί ένα ταξινομημένο σύνολο με μοναδικά στοιχεία
- Τα στοιχεία διαβάζονται ταξινομημένα, ανεξάρτητα από τη σειρά εισαγωγής τους
- Επιτρέπει ελέγχους ύπαρξης στοιχείου (find())
- Προσαρμόσιμος έλεγχος ισοτιμίας
- Επιδόσεις:
	- Είναι δυαδικά δένδρα, «σχεδόν» ισοζυγισμένα (π.χ. RB-trees)
	- Γρήγορη αναζήτηση (όχι όμως Ο(1))
	- Μέτρια γρήγορη (amortized) εισαγωγή και διαγραφή παντού

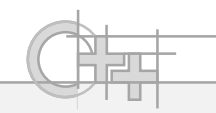

#### Η Συλλογή std::map  $(Hinclude  $map>)$$

- Υλοποιεί ένα ταξινομημένο σύνολο ζευγών κλειδιώντιμών
- Τα στοιχεία διαβάζονται ταξινομημένα, ανεξάρτητα από τη σειρά εισαγωγής τους
- Επιτρέπει ελέγχους ύπαρξης στοιχείου (find())
- Προσαρμόσιμος έλεγχος ισοτιμίας
- Επιδόσεις:
	- Υλοποιημένα ως δυαδικά δέντρα αναζήτησης
	- Μέτρια γρήγορη εισαγωγή/αναζήτηση/διαγραφή με κλειδί

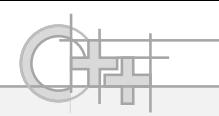

# Η Συλλογή std::map - Παράδειγμα

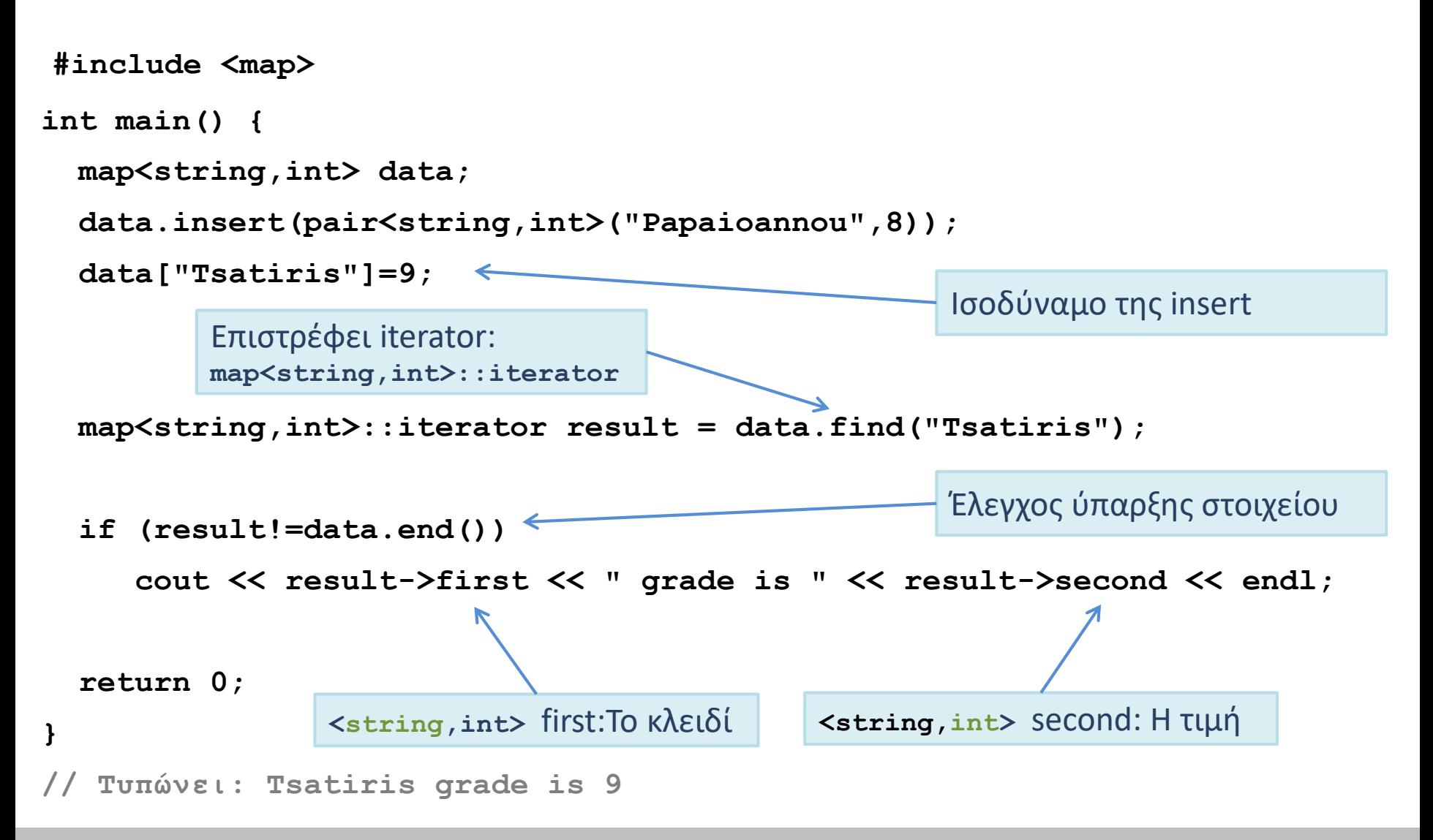

#### H Συλλογή unordered\_map (#include <unordered\_map)

- Υλοποιεί ένα hash table
- Τα στοιχεία δε διαβάζονται ταξινομημένα
- Επιτρέπει ελέγχους ύπαρξης στοιχείου (find())
- Προσαρμόσιμος έλεγχος ισοτιμίας
- Προσαρμόσιμο hash code
- Επιδόσεις:
	- Υλοποιημένα ως τυπικό hash table
	- Γρήγορη εισαγωγή, διαγραφή, αναζήτηση (εξαρτάται από την ποιότητα του hash code)
	- Μέτρια διάσχιση στοιχείων

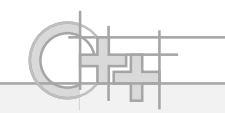

#### **Container Adapters**

• Κάποιες συλλογές είναι adapters άλλων, δηλαδή διαμορφώνουν τη λειτουργικότητα βασικότερων συλλογών για να προσδώσουν ειδικά χαρακτηριστικά

– π.χ.: η queue είναι εσωτερικά ένα deque ()

- Τέτοιες είναι οι stack, queue, priority\_queue
- Μπορούμε να αλλάξουμε την εσωτερική δομή με άλλη που μας κάνει καλύτερα για ένα πρόβλημα (ή δική μας!):
	- Aρκεί να παρέχει τις μεθόδους που καλεί η εξωτερική κλάση
	- $-$  Π.χ.: template <class T, class Container = deque<T> > class queue  $\rightarrow$ template <typename T> class MyQueue : public queue<T, list<T>> {};

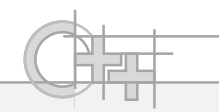

#### **Iterators**

- Όλες οι συλλογές υποστηρίζουν κάποια μορφή iterator
- O iterator είναι μια κλάση που μας επιτρέπει να διασχίζουμε μια συλλογή διαβάζοντας το επόμενο (το προηγούμενο ή και τυχαίο) στοιχείο από αυτή
	- Παρέχει ένα ενιαίο Interface για τη διάσχιση συλλογών, ανεξάρτητα από την εσωτερική τους αναπαράσταση
	- Η ακριβής λειτουργία που επιτρέπεται να κάνει ο Iterator εξαρτάται από το είδος του (forward iterator, bidirectional iterator, random iterator)
- Κάθε συλλογή παράγει μια εξειδίκευση αυτής της κλάσης και μάλιστα μέσω templates

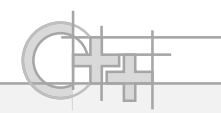

#### Δήλωση ενός Iterator

```
map<string,int> grades;
grades["Tsatiris"]=8;
grades["Tampourlos"]=9;
grades["Papapanagiotou"]=6;
grades["Makris"]=5;
map<string,int>::iterator result;
typedef map<string,int>::iterator grade_iterator;
for (grade_iterator iter = grades.begin(); iter!= grades.end(); ++iter)
   cout << iter->first << " grade is " << iter->second << endl;
for (auto iter : grades)
C++11: Αυτόματος τύπος (εξάγεται από τον compiler 
με βάση τον τύπο του δεξιού μέλους της ανάθεσης)
                                                          C++11: "for each \ldots in"
                                                          operator
```
**cout << iter->first << " grade is " << iter->second << endl;**

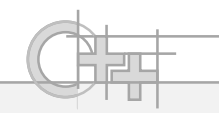

# begin(), end()

- Όλες οι συλλογές διαθέτουν τουλάχιστον δύο μεθόδους επιστροφής τύπου iterator στα "άκρα" τους:
	- begin(): iterator που «δείχνει» στο πρώτο διαθέσιμο στοιχείο. Το «πρώτο» δεν έχει να κάνει με τη φυσική διάταξη των στοιχείων στη μνήμη, αλλά καθορίζεται από τη λειτουργία της δομής
	- end(): iterator σε μια άκυρη θέση («τέρμα») στη συλλογή
- Παρατήρηση: Οι iterators ΔΕΝ είναι pointers! Είναι στιγμιότυπα τύπου iterator
	- Όμως συνήθως κάνουν override τον τελεστή \* για ομοιομορφία (περισσότερα στους Custom Iterators)

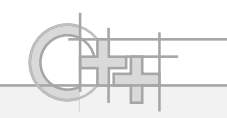

# Παραμετροποίηση Συλλογών

- Εκτός από τους τύπους που αποθηκεύονται μέσα σε μια συλλογή, επιτρέπεται να τροποποιήσουμε (μεταξύ άλλων) και:
	- Την κλάση που προσδιορίζει τον τελεστή σύγκρισης για την ταξινόμηση ή ισοτιμία
	- Τη γεννήτρια hash codes (όπου υπάρχει)
- Προφανώς, μπορούμε
	- Να επεκτείνουμε μια από τις υπάρχουσες συλλογές ή
	- Να ορίσουμε δικές μας συλλογές και δικούς μας iterators

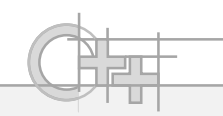

## Συλλογές: Αλλαγή Σύγκρισης

- Στις συλλογές που δεν ορίζεται διάταξη (π.χ. unordered\_map), μπορούμε να αλλάξουμε την πράξη της ισοτιμίας equal\_to (==)
- Στις συλλογές που ορίζεται διάταξη των στοιχείων (ταξινoμημένες, π.χ. set) μπορούμε να αλλάξουμε τη συμπεριφορά της πράξης less (<)
- Έμμεσα, στη δεύτερη περίπτωση προσδιορίζεται και η ισοτιμία: equal\_to(A,B):= !A<B && !B<A

## Συλλογές: Αλλαγή Σύγκρισης – Κλάση Σύγκρισης

```
class Bottle {
private: 
  float volume;
public:
  Bottle(float vol): volume(vol) {};
  inline const float getVolume() const {return volume;}
};
class BottleCompare {
  public: bool operator() (const Bottle& x, const Bottle& y) const {
    return x.getVolume()<y.getVolume();
  }
};
int main() {
  set<Bottle, BottleCompare> bottle types;
  bottle types.insert(Bottle(500.0f)); bottle types.insert(Bottle(330.0f));
  bottle types.insert(Bottle(330.0f)); bottle types.insert(Bottle(200.0f));
  for (auto iter=bottle_types.begin(); iter!=bottle_types.end(); iter++) {
    Bottle type = *iter;
    cout << type.getVolume() << " " << endl;
  }
  return 0;
}
```
# Συλλογές: Αλλαγή Σύγκρισης – Custom Τελεστής <

```
class Bottle {
private: 
  float volume;
public:
  Bottle(float vol): volume(vol) {};
  const float getVolume() {return volume;}
  const bool operator < (const Bottle & right) const {
    return volume < right.volume;
  } 
};
int main() {
  set<Bottle> bottle_types;
  bottle_types.insert(Bottle(500.0f)); bottle_types.insert(Bottle(330.0f));
  bottle_types.insert(Bottle(330.0f)); bottle_types.insert(Bottle(200.0f));
  for (auto iter=bottle_types.begin(); iter!=bottle_types.end(); iter++) {
    Bottle type = *iter;
    cout << type.getVolume() << " " << endl;
  }
  return 0;
}
```
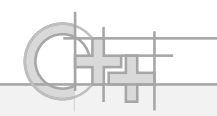

# Αλλαγή της Ισοτιμίας – Παράδειγμα <sup>(1)</sup>

- Έστω ότι θέλουμε να κρατάμε σε ένα unordered\_map ζεύγη με την ιδιότητα της κυκλικής ολίσθησης (π.χ. τύπου string), δηλαδή τα κλειδιά "abcd" , "dabc" , "cdab" και "bcda" να θεωρούνται «ίσα».
- Ένας τρόπος να το κάνουμε αποδοτικά αυτό είναι να κατασκευάσουμε μια κλάση σύγκρισης που να εξασφαλίζει ακριβώς αυτό και να την περάσουμε ως όρισμα στο unordered\_map

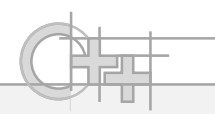

# Αλλαγή της Ισοτιμίας – Παράδειγμα <sup>(2)</sup>

```
class equals
{
public:
  bool operator() (const string& t1, const string& t2) const
  {
    size_t sz1 = t1.size();
    size_t sz2 = t2.size();
    if (sz1!=sz2)
      return false;
    string temp = t1;
    for (unsigned int i=0; i<sz1; i++)
    {
      std::rotate(temp.begin(),temp.begin()+1,temp.end());
      if ( !temp.compare(t2) )
        return true;
    }
    return false;
  }
};
```
Ναι, είμαστε τυχεροί, ένα string είναι κι αυτό συλλογή! Μπορούμε να εφαρμόσουμε πάνω του έναν από τους πολλούς έτοιμους αλγόριθμους που ισχύουν για επεξεργασία συλλογών (εδώ rotate: κυκλική ολίσθηση – C++11)

```
Συλλογές
```
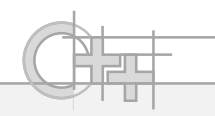

# Αλλαγή της Ισοτιμίας – Παράδειγμα (3)

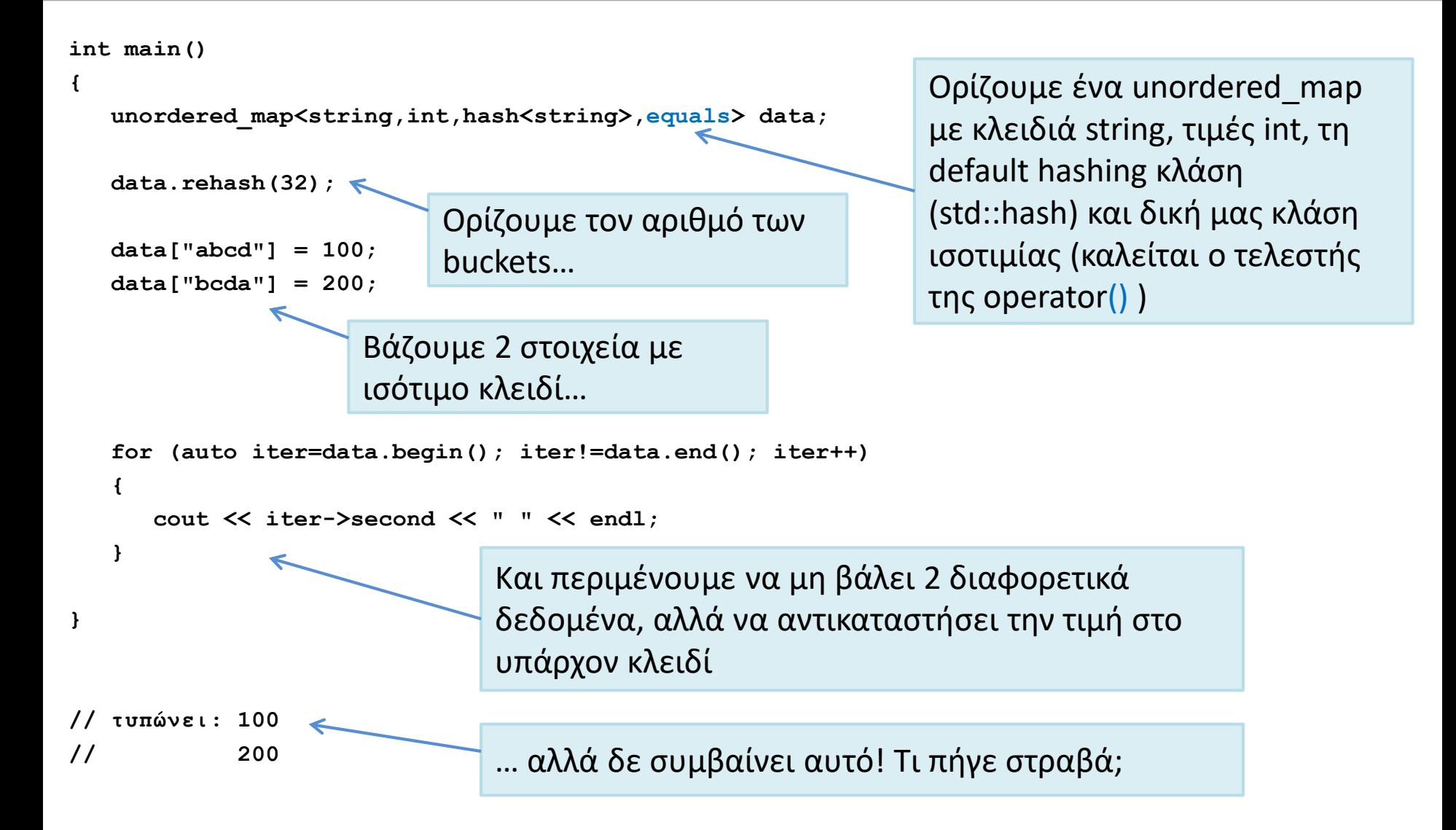

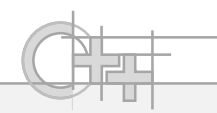

# Αλλαγή της Ισοτιμίας – Παράδειγμα <sup>(4)</sup>

Τι πήγε στραβά;

- Για να φτάσει το unordered\_map να εξετάσει την ισοτιμία, πρέπει να κάνει τα ακόλουθα βήματα:
	- 1. Υπολογισμός του hash code του νέου κλειδιού
	- 2. Εύρεση του κατάλληλου κουβά που αντιστοιχεί στο hash code (  $f$ (hash code) mod N<sub>buckets</sub>)
	- 3. Αναζήτηση (γραμμική) μέσα στον κουβά, εξετάζοντας την ισοτιμία με όλα τα στοιχεία του κουβά
- Στο παράδειγμά μας, δεν έφτασε ποτέ στο βήμα 3!
- Το βήμα 2 που χρησιμοποιεί τον προεπιλεγμένο έλεγχο ισοτιμίας για strings (==) έβγαλε άλλο hash code και άρα η αναζήτηση έγινε σε λάθος κουβά

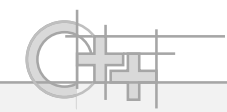

# Αλλαγή της Ισοτιμίας - Παράδειγμα (5)

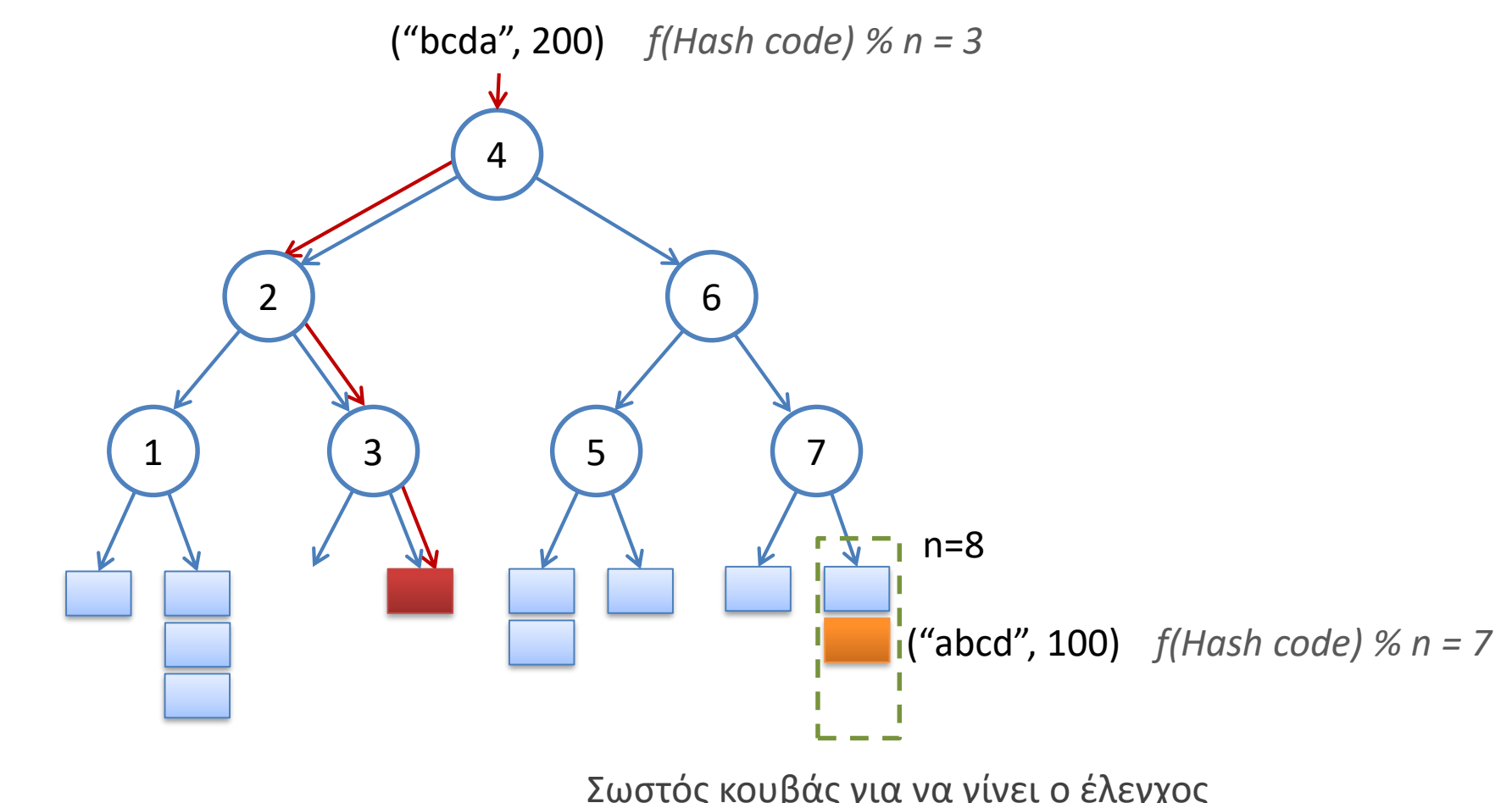

Σωστός κουβάς για να γίνει ο έλεγχος ισοτιμίας και να δώσει true

**{** 

**class hashing** 

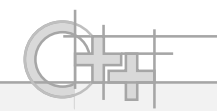

# Αλλαγή της Ισοτιμίας – Παράδειγμα <sup>(6)</sup>

```
public: 
  std::size_t operator()(const string& key) const
  {
    size t hash = 0;
    size t sz = key.size();
    char max = 0; 
    for (unsigned int i=0; i<sz; i++) 
    { 
       _hash += 71*(255+key[(i+1)%sz] - key[i]); 
      max = max \leq max \leq min i i \leq max i} 
     _hash+=max; 
    return hash;
  } 
};
```
Κατασκευάζουμε ένα hash code που να είναι αναλλοίωτο στις ολισθήσεις: βασισμένο στο άθροισμα των διαφορών των διαδοχικών στοιχείων. Έτσι, ο κωδικός για το "abcd" και το "cdab" είναι ο ίδιος

Προσθέτουμε το μέγιστο στοιχείο του string (αριθμητικά) για να διαφέρει ο κωδικός π.χ. του "abcd" από τον "bcde"

```
Συλλογές
```
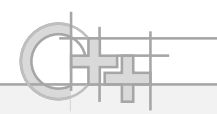

# Αλλαγή της Ισοτιμίας – Παράδειγμα (7)

```
int main()
{
   unordered_map<string, int, hashing, equals> data;
   data.rehash(32);
   data["abcd"] = 100;
   data["bcda"] = 200;
                                 Παρατήρηση: Αρκεί να περάσουμε οποιαδήποτε κλάση 
                                 που υλοποιεί τον τελεστή 
                                 std::size_t operator()(const Τ1& key) const
                                 Όπου Τ1 ο τύπος του unordered_map <T1, T2, Hash, Compare>
```

```
for (auto iter=data.begin(); iter!=data.end(); iter++)
{
   cout << iter->second << " " << endl;
}
```

```
}
```
**// τυπώνει: 200** 

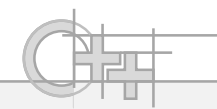

## Δικές μας Συλλογές - Παράδειγμα: Stack

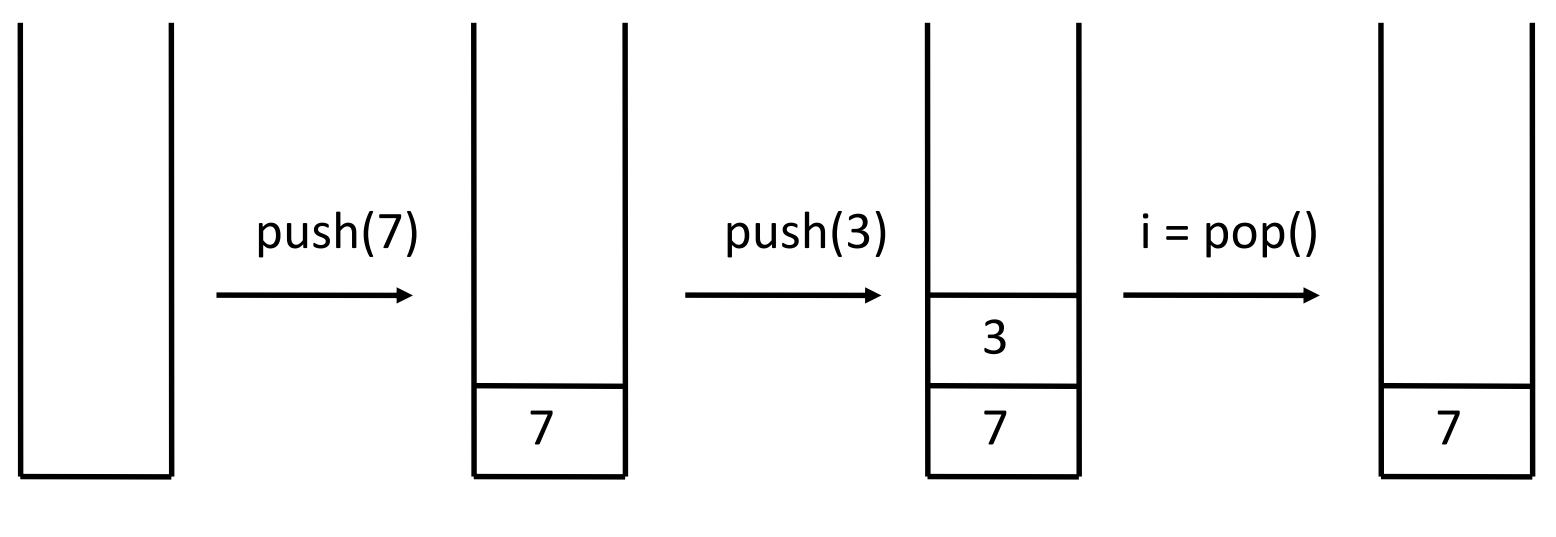

κενή στοίβα

Το i γίνεται 3.

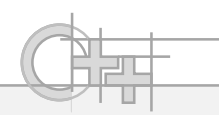

# Μια Πρώτη Υλοποίηση της Στοίβας

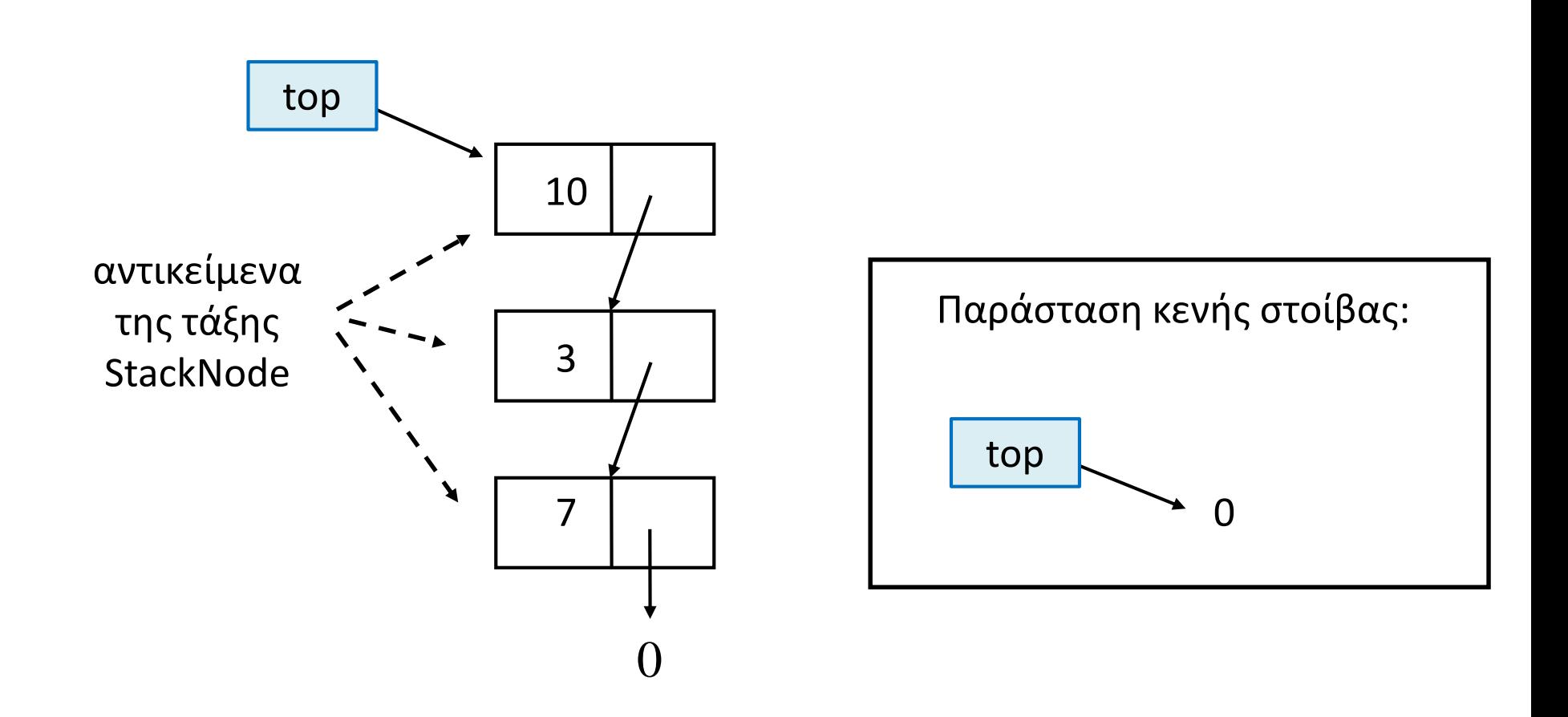

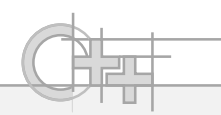

#### Η Κλάση StackNode

```
template <typename T> 
class StackNode {
   const T i;
   const StackNode* const next;
public:
   T getValue() const { return i; } 
   const StackNode* const getNext() const { return next; } 
   StackNode(const T iIn, const StackNode* const nextIn = 0) : 
      i(iIn), next(nextIn) {}
```
**};**

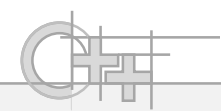

# Παράδειγμα Χρήσης της StackNode

**int main() {**

**StackNode<int> n1(7), n2(3, &n1), n3(10, &n2);**

**}**

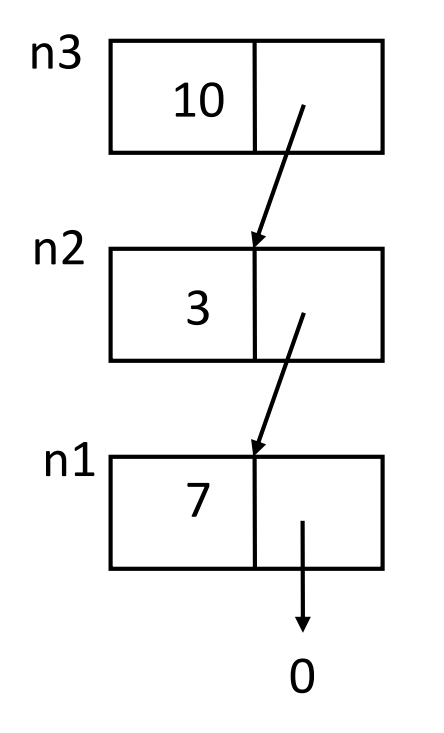

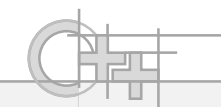

## Υλοποίηση μιας Stack

- Θέλουμε να μπορούμε να αποθηκεύσουμε οτιδήποτε μέσα στη στοίβα μας  $\rightarrow$  templated
- Θέλουμε να υποστηρίζεται η έννοια της άδειας στοίβας και να μπορούμε να καλέσουμε μεθόδους σε αυτή χρειαζόμαστε μια δομή γενικότερη της StackNode που να περιλαμβάνει StackNode(s)

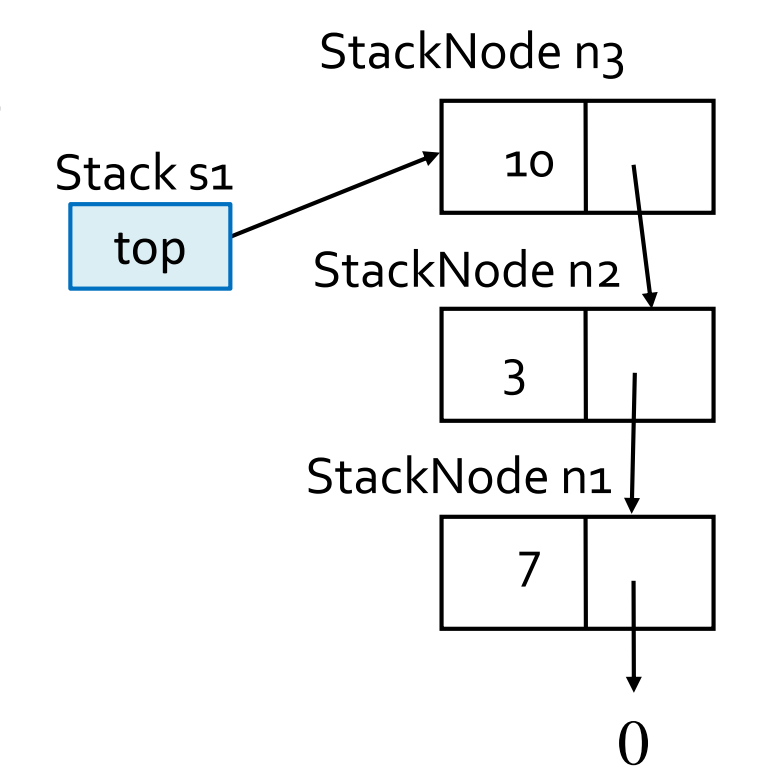

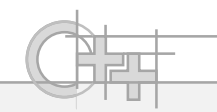

#### Η Κλάση Stack

```
template <typename T = int> 
class Stack
{ 
   const StackNode<T>* top; 
   void deleteStackNodes();
   static const StackNode<T>* const copyStackNodes(
      const StackNode<T>* const originalPtr); 
public: 
   bool isEmpty() const { return (top == nullptr); }
   void push(T i);
   T pop();
   Stack() : top(nullptr) {}
   ~Stack() { deleteStackNodes(); }
   Stack(const Stack& original);
   Stack& operator=(const Stack<T>& right); 
};
                                            default τύπος, αν δεν προσδιοριστεί 
                                            κάποιος άλλος. Χρήση: Stack<> mystack
```
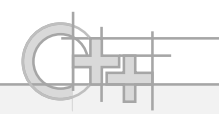

#### Stack: Η Μέθοδος push

```
template <typename T>
void Stack<T>::push(const T i) 
{ 
   const StackNode<T>* const newTop = new StackNode<T>(i, top);
   top = newTop;
}
```
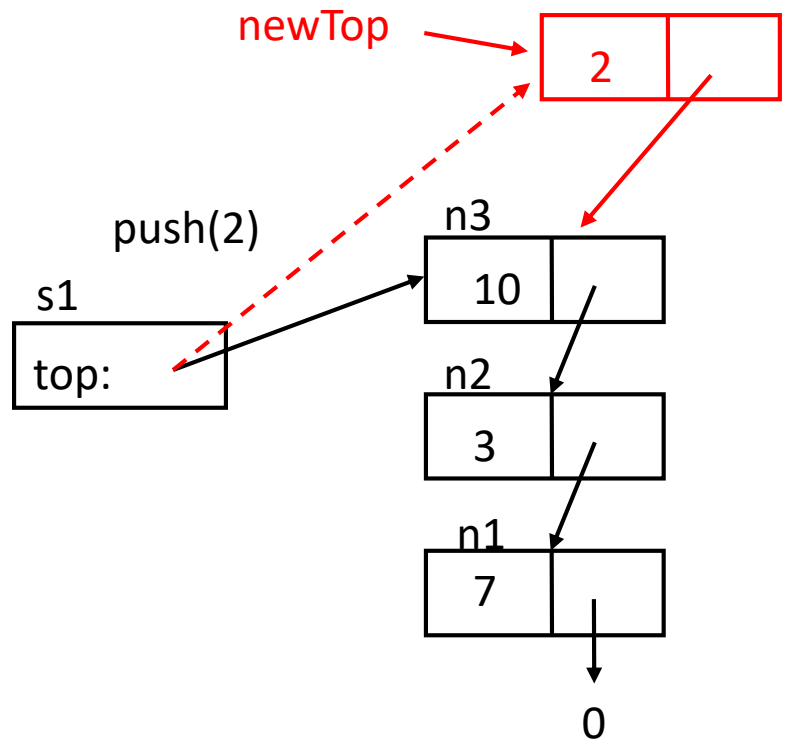

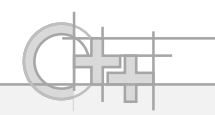

### Stack: Η Μέθοδος pop

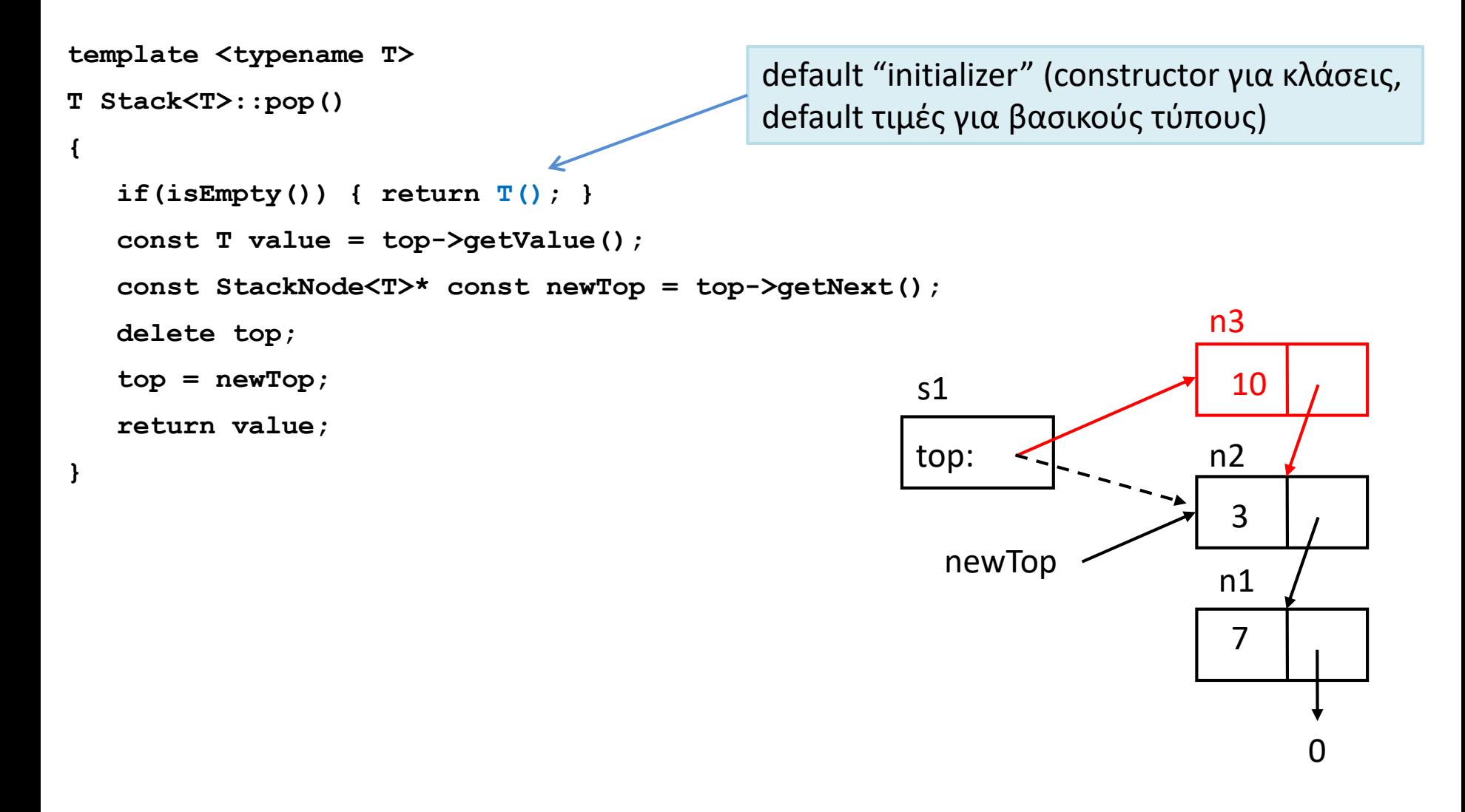

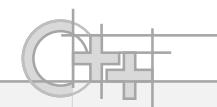

### Stack: η Μέθοδος deleteStackNodes<sup>(1)</sup>

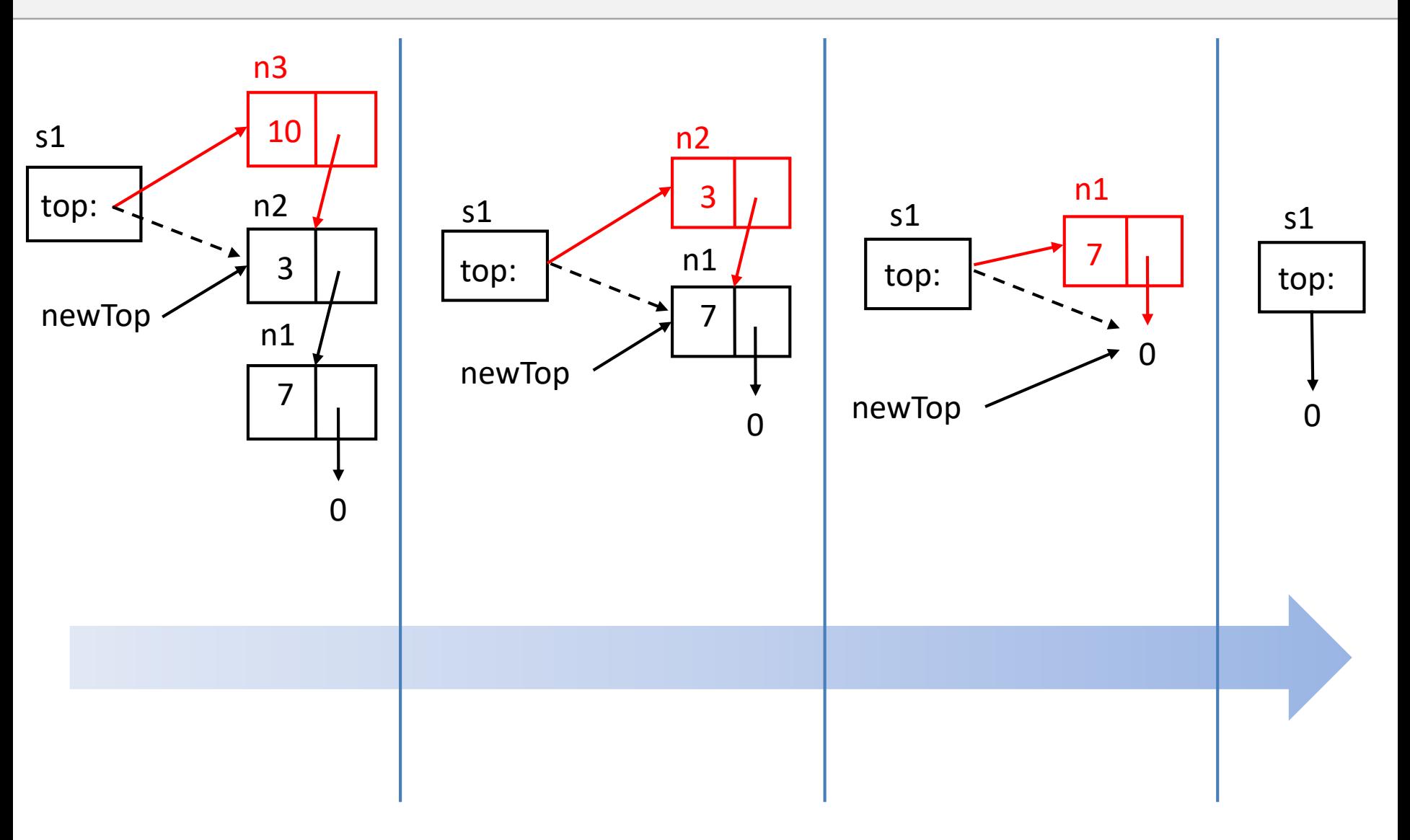

**}**

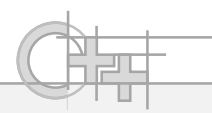

### Stack: η Μέθοδος deleteStackNodes<sup>(2)</sup>

```
template <typename T>
void Stack<T>::deleteStackNodes() 
{
   const StackNode<T>* newTop;
   while(top != nullptr) 
   { 
      newTop = top->getNext();
      delete top;
      top = newTop;
   }
```
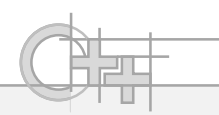

# Stack: η Μέθοδος copyStackNodes<sup>(1)</sup>

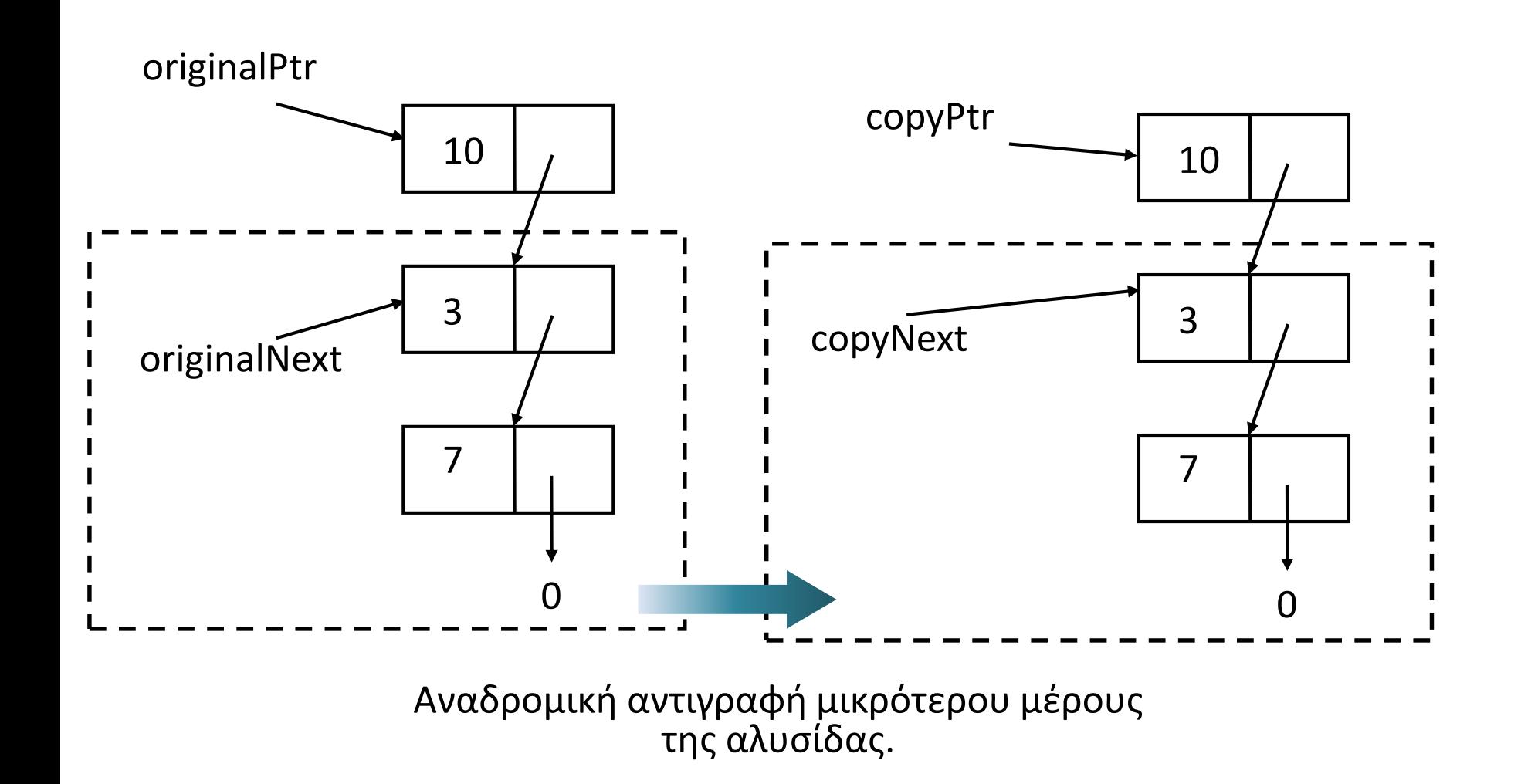

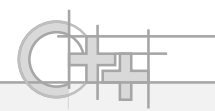

## Stack: η Μέθοδος copyStackNodes<sup>(2)</sup>

```
template <typename T>
```
**const StackNode<T>\* const Stack<T>::copyStackNodes(const StackNode<T>\* const originalPtr)** 

```
{
```
**}**

```
if(originalPtr == 0)
```

```
return nullptr;
```

```
const StackNode<T> const * originalNext = originalPtr->getNext();
const StackNode<T> const * copyNext = copyStackNodes(originalNext);
const StackNode<T> const * copyPtr = 
  new StackNode(originalPtr->getValue(), copyNext);
return copyPtr;
```

```
Συλλογές
```
**}**

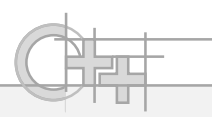

# Stack: η Μέθοδος copyStackNodes (3)

• Συντομότερη εκδοχή:

```
template <typename T>
const StackNode<T>* const Stack<T>::copyStackNodes(const StackNode<T>* const
originalPtr) 
{
```

```
if(originalPtr == 0)
```

```
return nullptr;
```

```
return new StackNode( originalPtr->getValue(),
```

```
copyStackNodes(originalPtr->getNext()) );
```
**}**

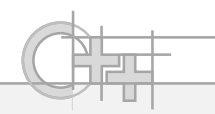

#### **Stack: Copy Constructor & operator=()**

**template <typename T>**

```
Stack<T>::Stack(const Stack<T>& original) : top(copyStackNodes(original.top)) {}
```

```
template <typename T>
Stack<T>& Stack<T>::operator=(const Stack<T>& right) 
{
   if ( this == &right) 
      return *this;
   deleteStackNodes();
   top = copyStackNodes(right.top);
   return *this;
```
**}**

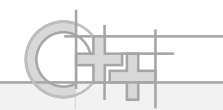

42

#### Stack: Χρήση

```
int main() {
   Stack<string> s3;
   s3.push("seven"); s3.push("three"); s3.push("ten");
   Stack<string> s4(s3);
   s4.push("twenty");
   cout << s3.pop() << endl; 
   s3 = s4;
   cout << s3.pop() << endl;
   cout << s4.pop() << endl;
```
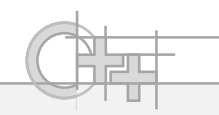

#### Iterators σε Δικές μας Συλλογές

- Τόσο για λόγους συμβατότητας, όσο και για λόγους ευχρηστίας, είναι καλό να ορίζουμε iterators στις συλλογές που κατασκευάζουμε
- Να τονίσουμε ότι αυτό είναι ιδιαίτερα χρήσιμο σε μη γραμμικές δομές (π.χ. γράφους, δένδρα) όπου δεν είναι προφανής στο χρήστη ο μηχανισμός διάσχισης της συλλογής μας

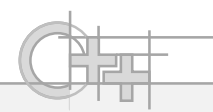

#### Iterators – Το Παράδειγμα της Stack

```
template <typename T> class StackIterator; // forward class declaration
                                        // Τη χρειάζεται η Stack
template <typename T = int>
class Stack 
{
   ... 
public:
  typedef StackIterator<T> iterator; // Ορίζουμε κι ένα ψευδώνυμο για τον StackIterator
                                        // ως Stack::iterator, για συμβατότητα με την STL
  StackIterator<T> begin() const; // Μας επιστρέφει την αρχή και το τέλος της 
  StackIterator<T> end() const; // συλλογής μας. 
   ...
}; // Προφανώς, αφού ένας iterator επιστρέφει την
                                        // τρέχουσα τιμή της διάσχισης της συλλογής τύπου
                                       // Τ, είναι κι αυτός template
```
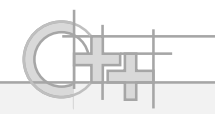

#### Η Υπογραφή ενός Iterator - Ο StackIterator

```
template <typename T>
class StackIterator : public std::iterator<std::forward_iterator_tag, T>
{
  const StackNode<T> * node_ptr; // δείκτης στην τρέχουσα θέση
  const T last_value; // στη Stack
public:
  StackIterator() // default constructor
     : node_ptr(nullptr), last_value() {}
  StackIterator(const StackIterator<T> & src ) // copy constructor
     : node_ptr(src.node_ptr), last_value() {}
  StackIterator<T> & operator++(); // ++iter
  StackIterator<T> operator++(int); // iter++
  bool operator==(const StackIterator<T> & rhs); 
  bool operator!=(const StackIterator<T> & rhs);
  const T operator*() const; // επιστροφή περιεχομένου
protected:
  StackIterator(const StackNode<T> * const p_node) // χρειαζόμαστε πρόσβαση στον 
     : node_ptr(p_node), last_value() {} // ειδικό αυτό κατασκευαστή
                                          // μόνο από τη Stack (begin,
  friend class Stack<T>; // end)  protected και 
}; // κάνουμε friend τη Stack
```
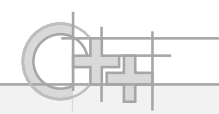

### Υλοποίηση του StackIterator: ++

```
template <typename T>
inline StackIterator<T> & StackIterator<T>::operator++()
{
   if (node_ptr==nullptr) // Αν ξεπέρασες το τελευταίο στοιχείο, επέστρεψε
    return *this; 
   node_ptr = node_ptr->getNext(); // Αλλιώς, προχώρα στο επόμενο
   return *this;
}
template <typename T>
StackIterator<T> StackIterator<T>::operator++(int) 
{
   StackIterator tmp(*this); // Ο μεταθεματικός τελεστής πρέπει να επιστρέψει ένα αντίγραφο
   operator++(); // του αντικειμένου πριν συμβεί η μετάβαση στο επόμενο στοιχείο 
   return tmp; // και για αυτό έχει πάντα το επιπρόσθετο κόστος της
} // δημιουργίας αντιγράφου (με copy constructor)
                            // Να το θυμόμαστε αυτό και να προτιμάμε τον προθεματικό 
                            // τελεστή μετακίνησης του iterator.
```
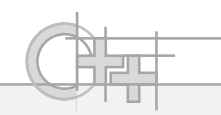

### Yλοποίηση του StackIterator: ==, !=, \*

```
template <typename T>
bool StackIterator<T>::operator==(const StackIterator<T>& rhs) 
{ return node_ptr==rhs.node_ptr;
}
template <typename T>
bool StackIterator<T>::operator!=(const StackIterator& rhs) 
{ return !this->operator==(rhs);
}
template <typename T>
const T StackIterator<T>::operator*() const
{
   if (node_ptr!=nullptr)
    return node_ptr->getValue(); // Για να μπορούμε να επιστρέφουμε κάτι πάντα, ακόμα
   else // και σε κενή Stack ή όταν βρίσκεται στο τέρμα ο 
    return last_value; // έχουμε ορίσει μια const μεταβλητή του ίδιου τύπου
} // με το template
```
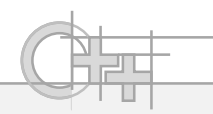

# Υλοποίηση των begin και end της Stack

```
template <typename T>
inline StackIterator<T> Stack<T>::begin() const
{
   return StackIterator<T>(top);
}
template <typename T>
inline StackIterator<T> Stack<T>::end() const
{
   return StackIterator<T>(nullptr);
}
```
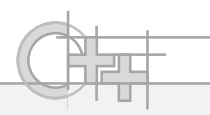

# Παράδειγμα Χρήσης του Stack::iterator

```
int main()
{
  Stack<string> mystack;
   mystack.push("10");
   mystack.push("20");
   mystack.push("30");
   cout << endl;
   for (Stack<string>::iterator iter=mystack.begin(); iter!=mystack.end(); ++iter)
      cout << *iter << " ";
   cout << endl;
   return 0;
} // τυπώνει 30 20 10
```